## **Process Narrative – Due Diligence**

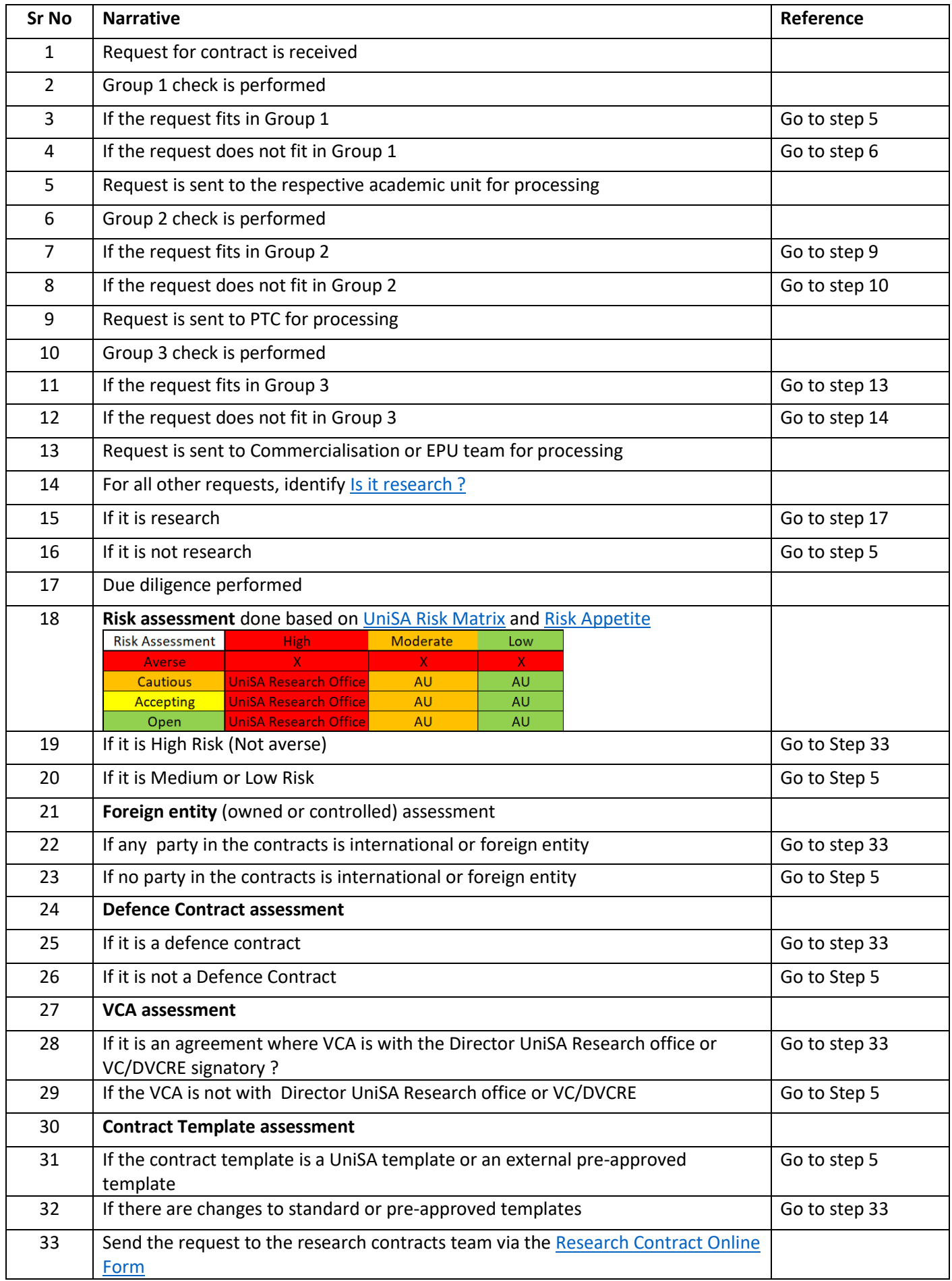